**AutoCAD Crack Product Key Free Download [32|64bit] [Updated]**

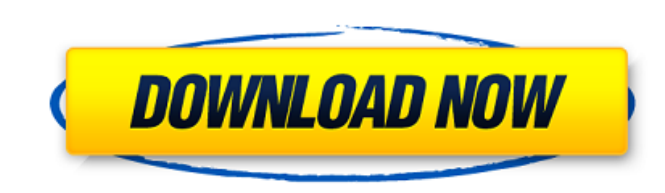

## **AutoCAD Crack With Keygen Free X64 [Latest]**

Autodesk AutoCAD offers over one million features, including multiuser capability, automated workflows and live, streaming drawing sharing over the Internet. Users can work in their drawings with other users on a team thro 3D modeling, support for CAD standards and much more. With the help of the AutoCAD mobile app, AutoCAD users can create, edit and communicate from anywhere. Features Of AutoCAD has following features : Multi-User System Wh the same time, data for every drawing is stored as a single file in memory and for viewing and printing that drawing, a copy is made. This feature allows multiple users to view and print at the same time and maintain their the Internet to any authorized user who has access to the same Autodesk site. The results of work by a user are kept protected and secured by a password. Live & Streaming When a new version of AutoCAD is available, the app the new features and updates. AutoCAD also communicates live with other workstations or users connected to the Internet. This feature allows users to share their drawing and collaborate on the same drawings without the del sending messages via email. Document Archiving AutoCAD supports several document formats including CAD dwg, dwf, dwf, dxf, xlsx, pdf, ppt, pic, vbx, xwd, dia, jpg, tif, and more. There is no limit to the number of document ability to schedule, submit, and print jobs from the desktop. The user can use the web-based application and generate PDF reports, and convert the drawings to other formats for ease of printing. Software Rasterizing AutoCA rasterization to enable users to draw the objects. WYSIWYG AutoCAD uses WYSIWYG functionality to allow users to create any drawing they want on the screen. WYSIWYG means what you see is what you get.

### **AutoCAD Crack+ Free**

The applications that you use during creation or drawing, or that you can work on separately, often have features not built into AutoCAD 2022 Crack itself. Examples include 3D Studio, PTC Designiet's Pro/ENGINEER, and Bent Autodesk Exchange Apps. AutoCAD is often used as a model for other software applications, such as Microsoft Excel. Customization AutoCAD may be customized to suit the needs of its user base by means of extensive third-part AutoCAD, while others are written by third-party developers. Examples include the following: Synergie, an add-on for directly modifying and enhancing CAD drawings using the Microsoft Visual Studio plug-in environment. ECAD engineering applications with AutoCAD OpenDesign, an add-on for sharing and managing drawings in an open-source cloud-based environment SmartDraw, a product offering many enhancements of the standard AutoCAD interface. It system. The SmartDraw software has over 100 MB of software updates. History AutoCAD's history can be divided into two periods: before and after the 1992 release of AutoCAD 1972-1990 The early history of AutoCAD traces back software, Surveyor (1981), which was sold to only a few hundred users, and the department of Topo-Graphics, a division of then Autodesk. In 1988, Autodesk started the Autodesk Research and Development, which later became A tool called TopoCAD. Although TopoCAD, like many other tools of the period, was not designed for use by general engineers and architects, the prototype was shown to them and was well received. TopoCAD was renamed to AutoCA began selling AutoCAD for the Apple Macintosh. Although the application was initially developed for use with the Apple Macintosh, it was available for the PC, as well. Autodesk made AutoCAD available in an industry standar electronic 2D drawings. This was a major step forward in the development of Auto af5dca3d97

## **AutoCAD Crack+ Keygen For (LifeTime) For Windows [Latest] 2022**

Open up the ribbon On the ribbon toolbar, open the Customization tab Select your settings from the drop down menu This new feature will appear after the manufacturer key is activated. How to use the keygen Install Autodesk toolbar, open the Customization tab Select your settings from the drop down menu This new feature will appear after the manufacture key is activated. How to use the keygen Install Autodesk Autocad and activate it. Open up Select your settings from the drop down menu This new feature will appear after the manufacturer key is activated. How to use the keygen Install Autodesk Autocad and activate it. Open up the ribbon On the ribbon toolbar, o down menu This new feature will appear after the manufacture key is activated. How to use the keygen Install Autodesk Autocad and activate it. Open up the ribbon On the ribbon toolbar, open the Customization tab Select you appear after the manufacture key is activated. How to use the keygen Install Autodesk Autocad and activate it. Open up the ribbon On the ribbon toolbar, open the Customization tab Select your settings from the drop down me activated. How to use the keygen Install Autodesk Autocad and activate it. Open up the ribbon On the ribbon On the ribbon toolbar, open the Customization tab Select your settings from the drop down menu This new feature wi Install Autodesk Autocad and activate it. Open up the ribbon On the ribbon toolbar, open the Customization tab Select your settings from the drop down menu This new feature will appear after the manufacture key is activate it. Open up the ribbon On the ribbon toolbar, open the Customization tab Select your settings from the drop down menu This new feature will appear after the manufacturer key is activated.

### **What's New In AutoCAD?**

Enhanced versioning: Organize your drawings with properties and revisions that you can keep under version control. Use the most recent, safe version to access all of your changes. (video: 1:36 min.) Improvements in Power B input sources, like a mouse or touch. (video: 0:59 min.) Time in AutoCAD: Easily view the time and time and time zone in your drawings. (video: 1:44 min.) Enhanced navigation: Use the new Zoom In and Zoom Out to zoom in an native USB mouse devices: Connect your non-native mouse device to your computer without needing to install the mouse driver. (video: 1:44 min.) Enhanced Windows or Mac keyboard shortcuts: New keyboard shortcuts help you qu are new to 2023. (video: 2:04 min.) Application Updates: We've made some application updates that provide new functionality and performance improvements for the following: Autodesk Plant 3D This has already been updated to website for more information about updates to your Autodesk Plant 3D product. Bits and Pieces: By using a tablet, can you draw using only your fingers? Want to work as quickly as possible in AutoCAD? Quickly scroll through receiving this message because you signed up for the AutoCAD Special Edition Technical Preview Program. You can customize your preferences, request product information, and learn about how we're using your personal informa receive an invitation from our Technical Preview Customer Support Center to download the program. Note: The email address you signed up with is different from your AutoCAD User ID. If you no longer remember your email addr interface, or by logging in to the software using your Autodesk User ID and password. You can also create a new email address if you wish. How can I unsubscribe from the Autodesk Technical Preview Customer Support Center?

# **System Requirements For AutoCAD:**

Game Requirements: Using DualShock 4 controller Connecting DualShock 4 Controller to PC (PS4 Controller can also be used) Turning on the emulators for Controller and PC, and Press Start to begin. Before starting the progra your internet connection before starting.) Using Mac to play the program is not recommended Software Requirements: Hive: WinRAR 7-Zip OpenSSL Others: Java

<https://knoxvilledirtdigest.com/wp-content/uploads/2022/08/AutoCAD-89.pdf> <https://thelifeofbat.com/wp-content/uploads/2022/08/phylpaxt.pdf> <http://ourwebsitetest.es/2022/08/10/autocad-keygen-full-version-free-latest-2022/> <https://teenmemorywall.com/autocad-license-code-keygen-download-latest-2022/> [https://peritajesonline.com/wp-content/uploads/2022/08/AutoCAD\\_\\_Crack\\_\\_\\_2022\\_New.pdf](https://peritajesonline.com/wp-content/uploads/2022/08/AutoCAD__Crack___2022_New.pdf) <https://domainmeans.com/autocad-24-2-crack-with-key-2022/> <https://royalbeyouty.com/2022/08/10/autocad-2021-24-0-crack-x64-latest-2022/> <https://xn--80aagyardii6h.xn--p1ai/autocad-crack-free-registration-code-pc-windows-2022-latest/> <https://www.dernieredispo.com/wp-content/uploads/2022/08/AutoCAD-44.pdf> <https://indoretalk.com/wp-content/uploads/2022/08/kalersk.pdf> <http://gurureviewclub.com/autocad-2022-24-1-crack-product-key-full-free-x64/> <https://conbluetooth.net/autocad-crack-serial-number-full-torrent-2022-latest/> <http://yotop.ru/2022/08/10/autocad-crack-win-mac-21/> <https://check-list-demenagement.fr/wp-content/uploads/2022/08/oliviri.pdf> <http://www.giffa.ru/product-reviewsconsumer-electronics/autocad-crack-latest-2022-40/>